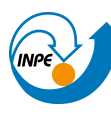

MINISTÉRIO DA CIÊNCIA, TECNOLOGIA E INOVAÇÃO<br>**INSTITUTO NACIONAL DE PESQUISAS ESPACIAIS** 

Curso de Pós Graduação em Sensoriamento Remoto Disciplina: Introdução ao Geoprocessamento (SER-300) Prof: Dr. Antônio Miguel V. Monteiro Aluno: Luis E. Maurano (maurano@dpi.inpe.br) Data: 10/maio/2016 Software utilizado: Spring 5.2.7

#### *Relatório do Laboratório 2*

### **Introdução:**

Os exercícios propostos no Laboratório 1 têm como objetivo introduzir as principais ferramentas utilizadas no SPRING. Neste laboratório serão abordados conceitos de cartografia e correção geométrica de imagens em um exemplo para a cidade de Brasília/DF.

1) Importação de dados básicos:

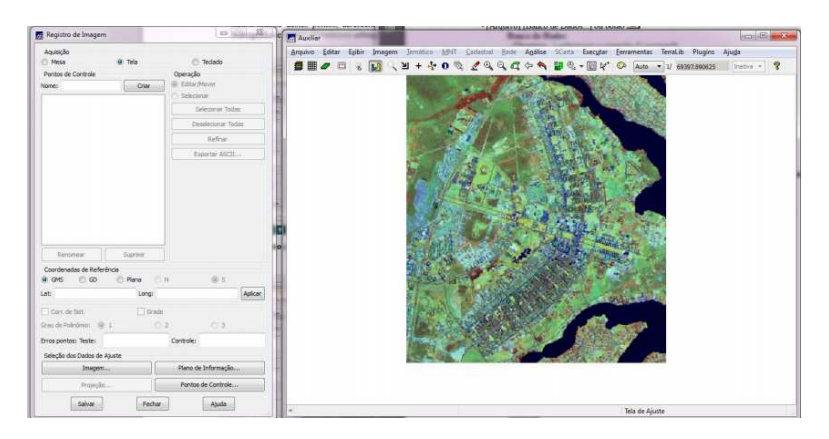

2) Seleção de pontos Controle

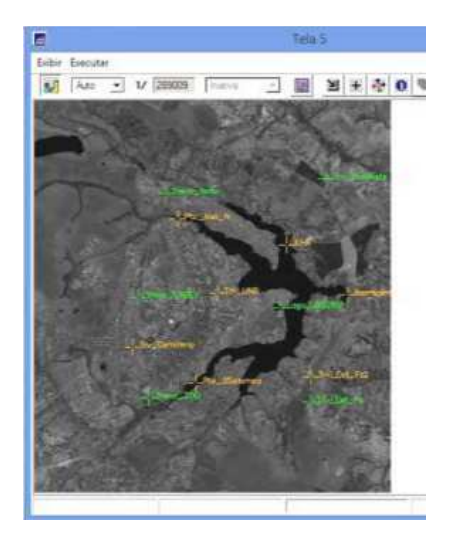

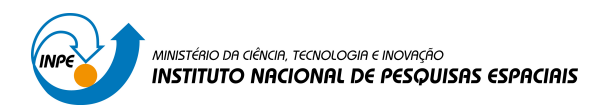

# 3) Importação da imagem

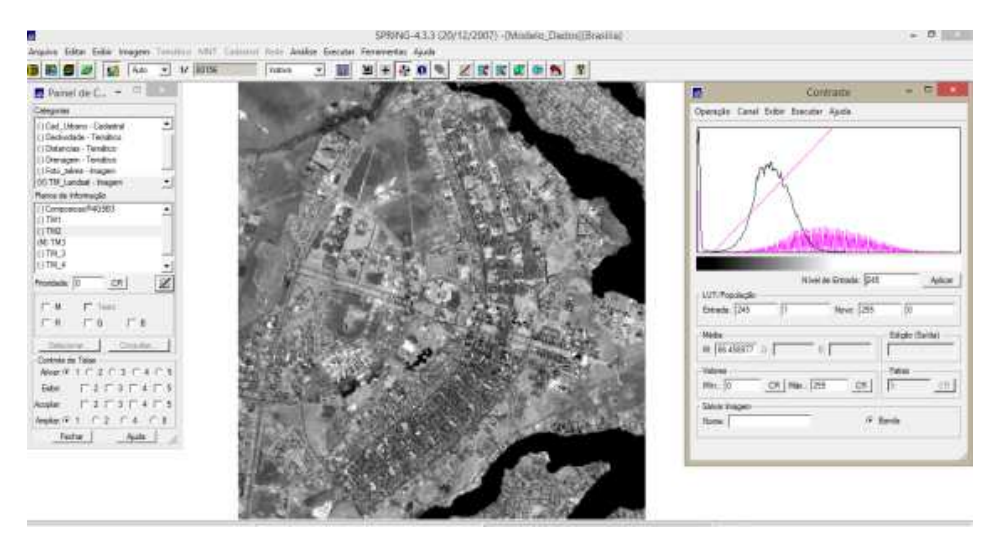

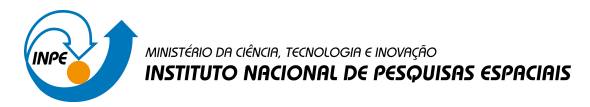

Criação Banco de Dados utilizando-se o OMT-G

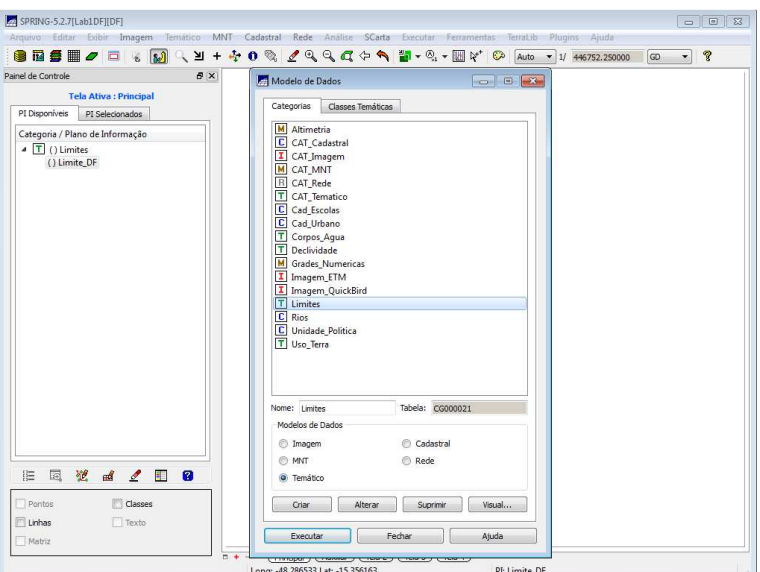

- 4) Importação de dados:
- 2.1) Limites DF (via conversão Shape para ASC-Spring)

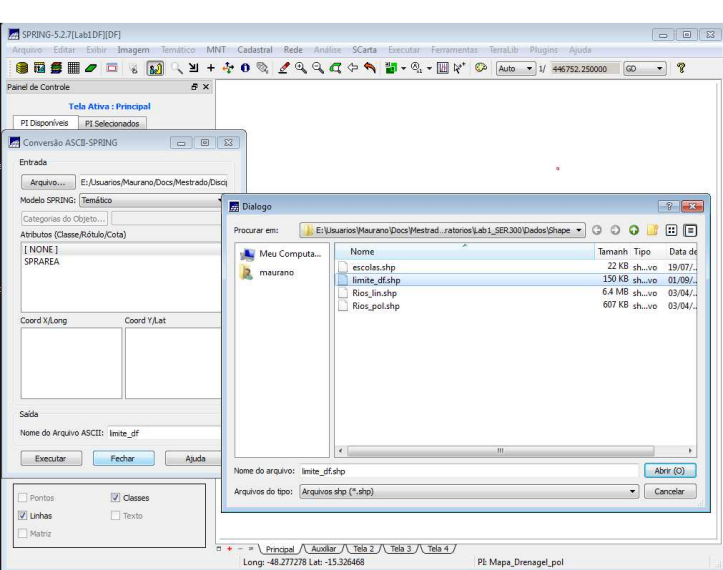

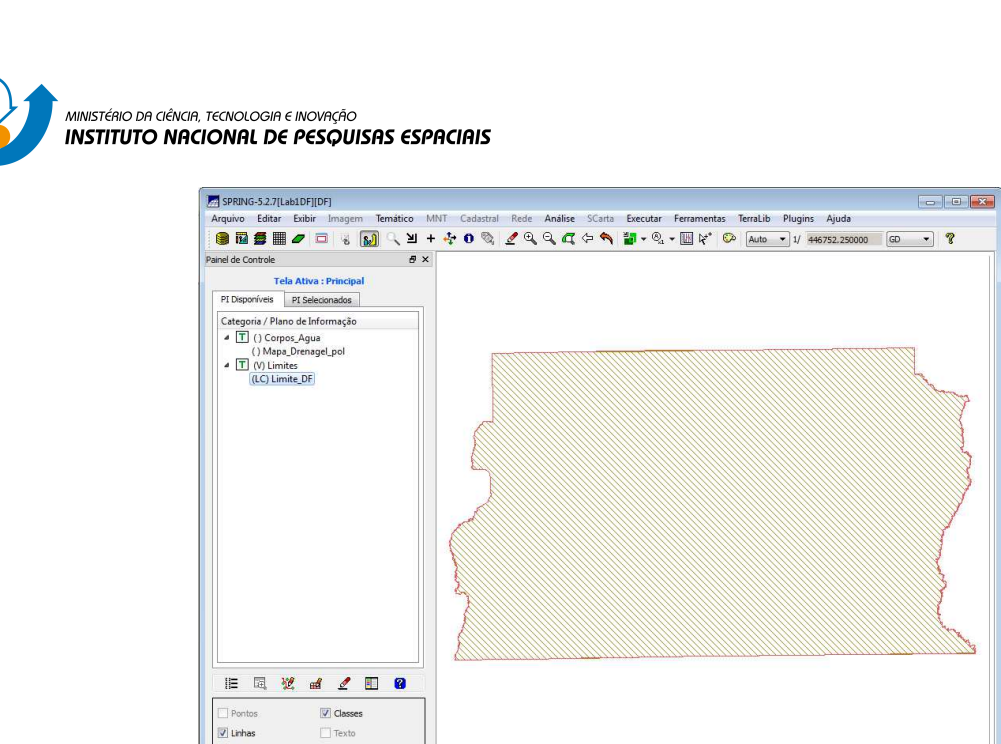

2.2) Rede de drenagem linhas e polígonos (via shape)

 $\boxed{\mathcal{I}}$  Linhas Matriz

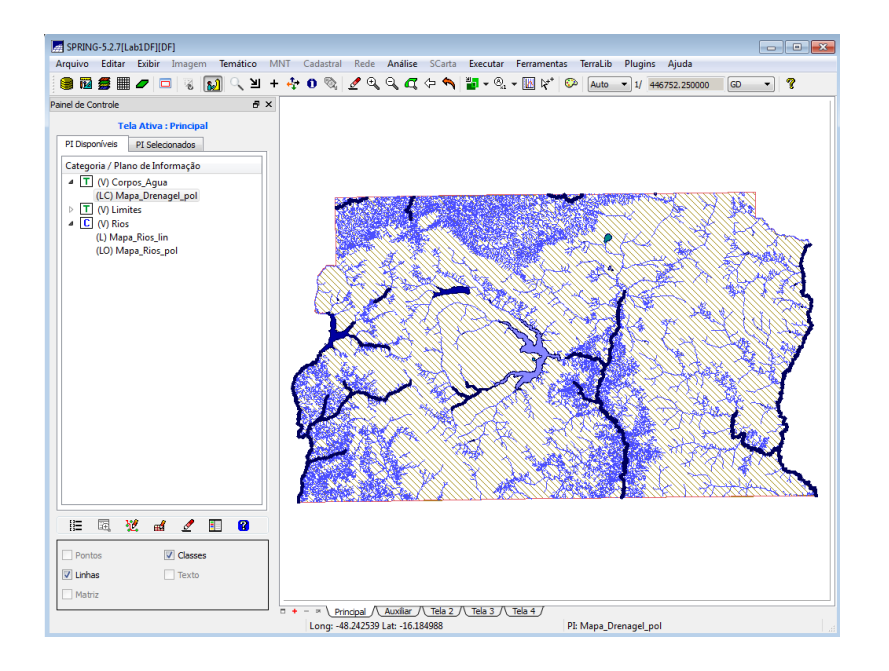

PI: Limite\_DF

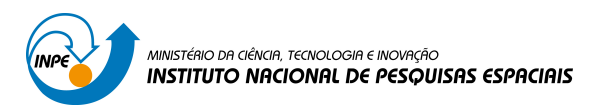

### 2.3) Escolas e Unidades Administrativas Pontos, Linhas e polígonos (via shape)

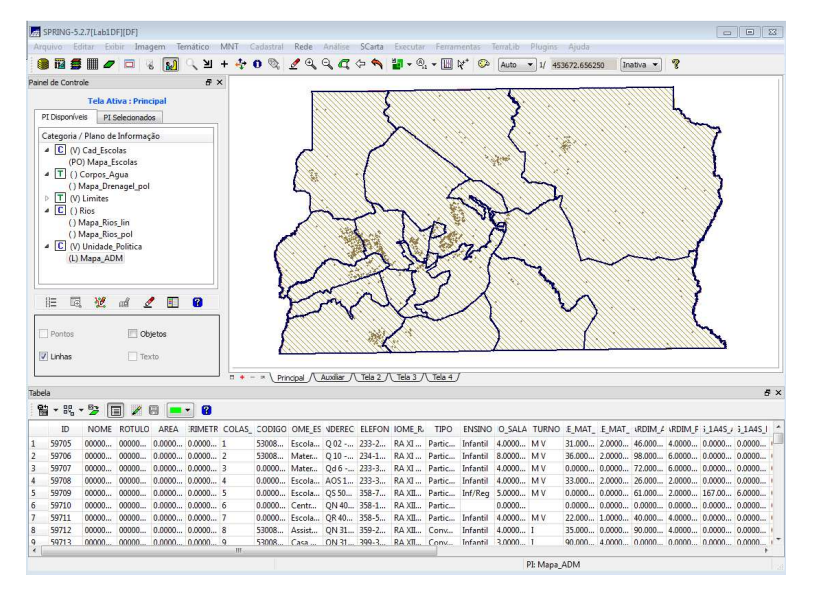

### 2.4) Rodovias e vias de acesso (asc Spring)

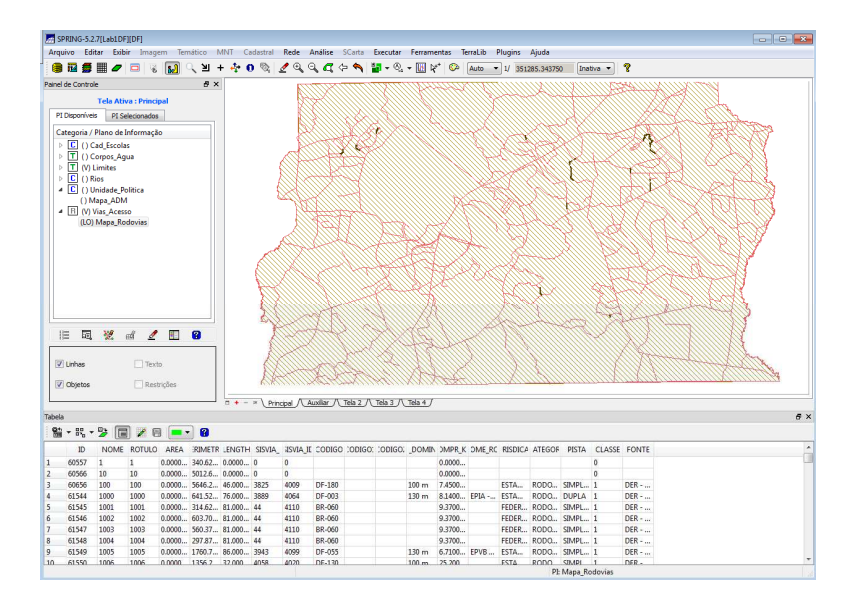

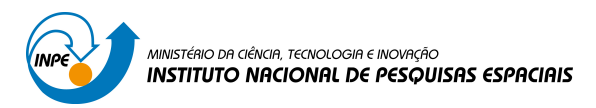

## 2.4) Mapa de quadras (asc Spring)

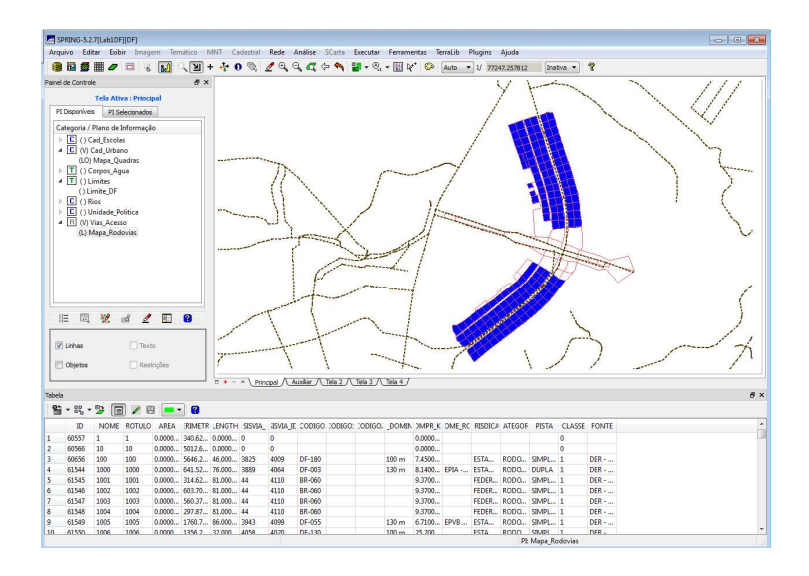

## 2.5) Imagem Landsat TM (geotiff)

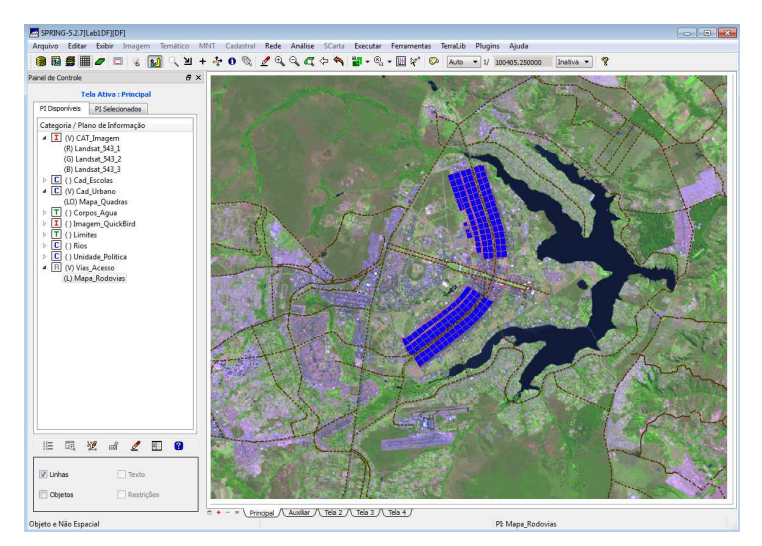

2.5) Imagem QuickBird (geotiff)

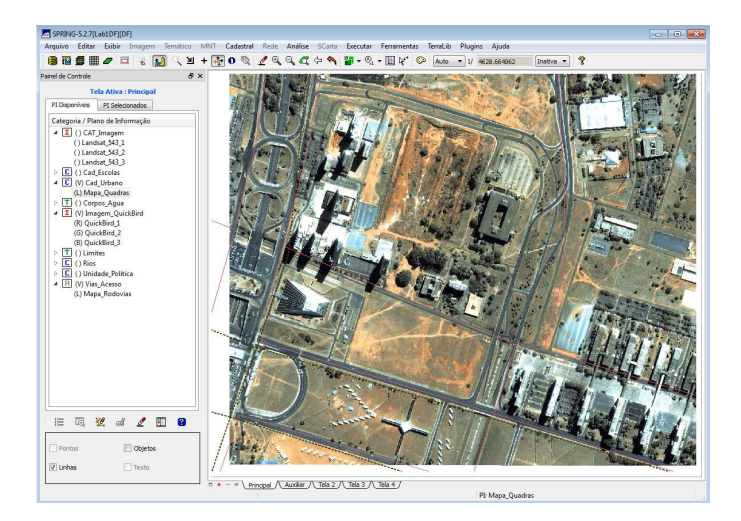